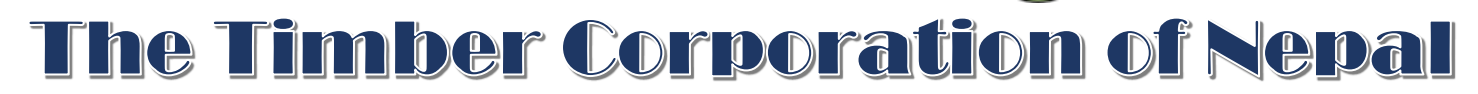

MCQ Sets

लोक सेवा आयोग

## द टिम्बर कर्पोरेशन अफ नेपाल लि., प्राविधिक, कम्प्युटर चौथो तह, सहायक कम्प्युटर अपरेटर पदको प्रतियोगितात्मक लिखित परीक्षा

२०७४।१।२

KEY [B] समयः ४५ मिनेट - सामान्यः अधिकारः । सामान्यः अपि समयः । सामान्यः अपि समयः । सामान्यः । सामान्यः । १००

**विषयः कम्प्यटुर सम्पबन्धी**

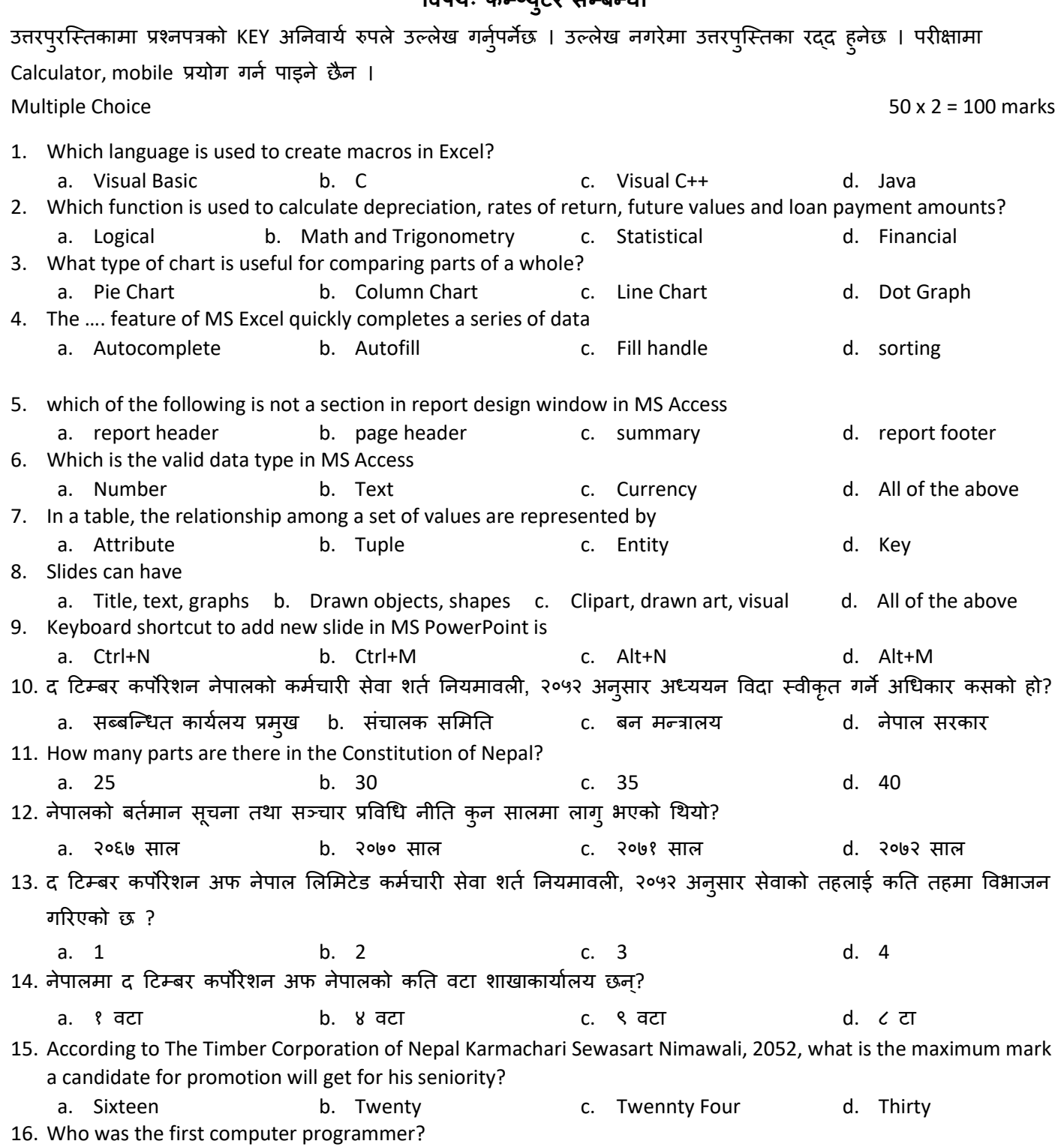

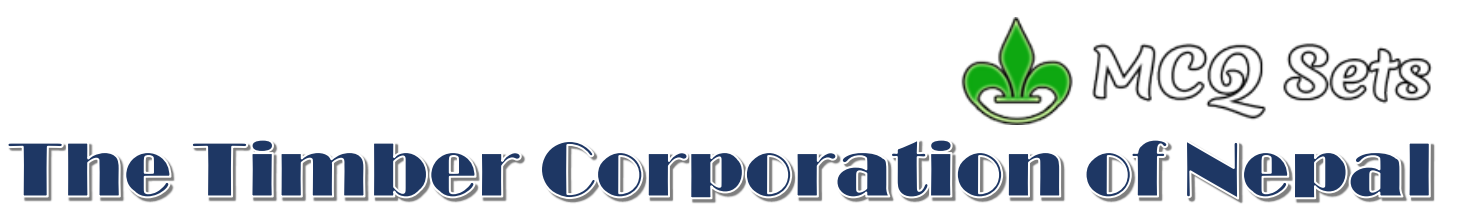

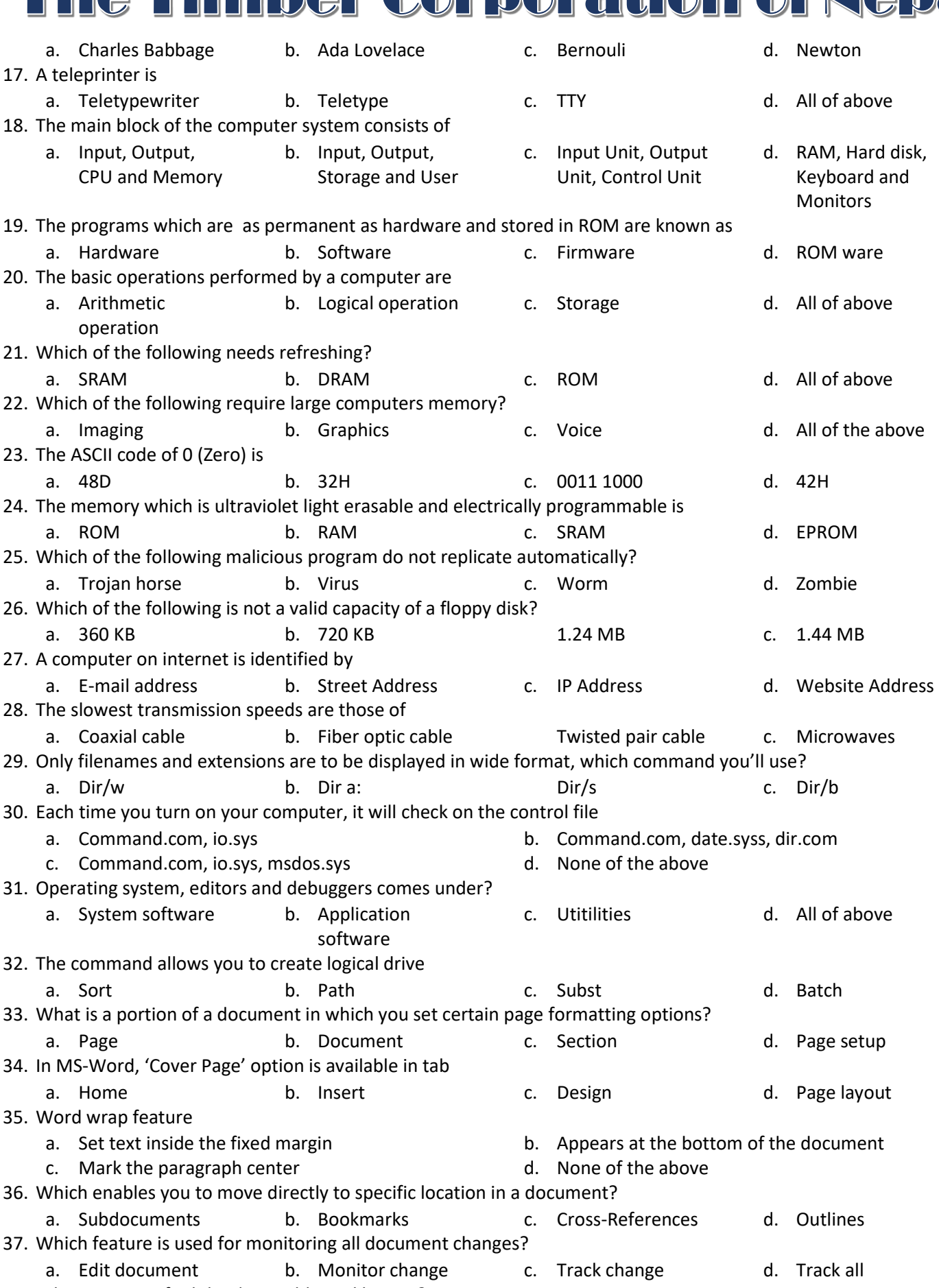

38. Where can you find the draw table tool button?

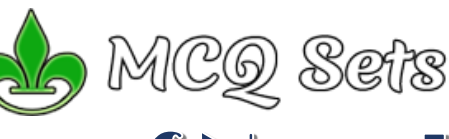

## The Timber Corporation of Nepal

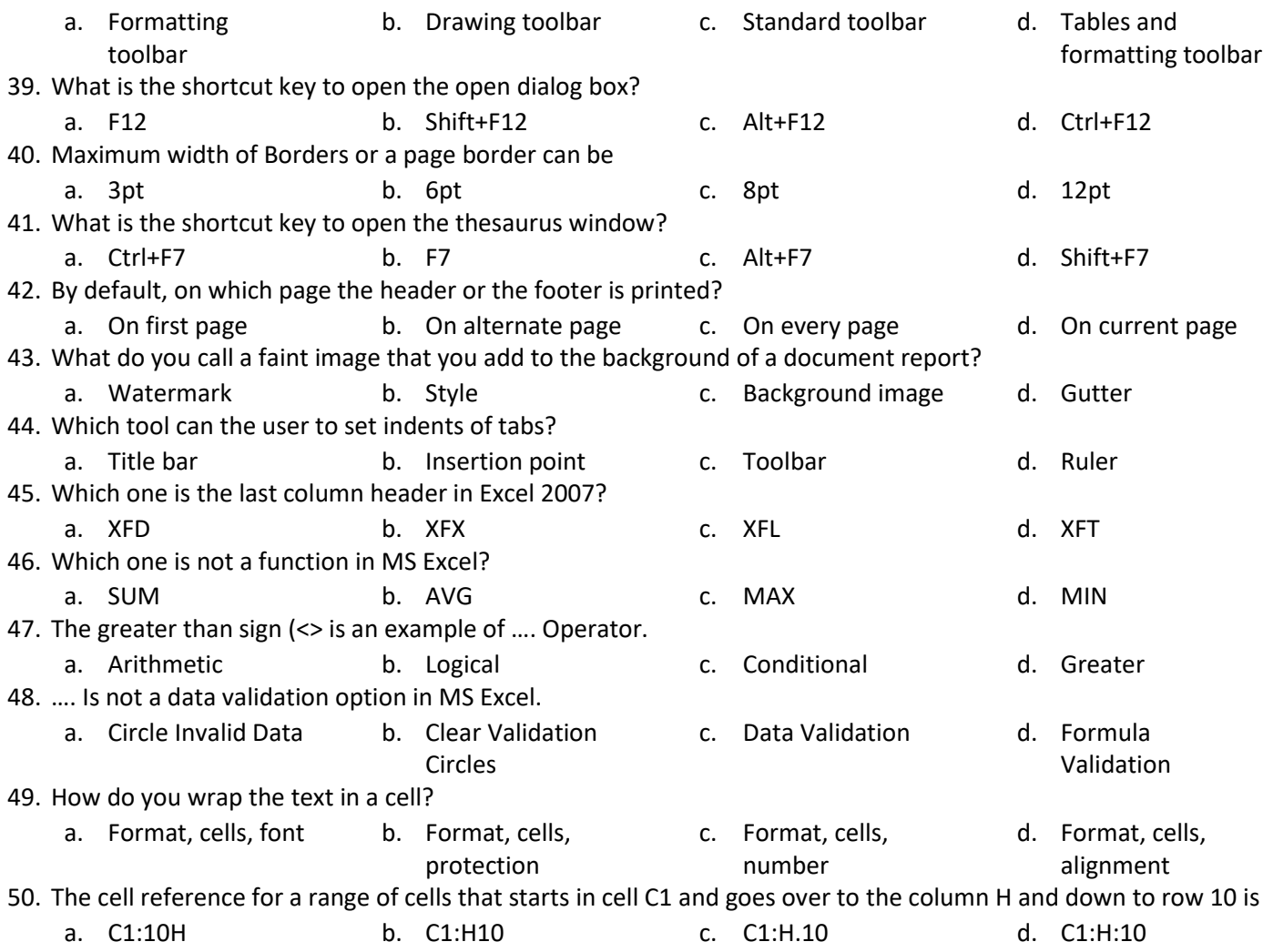

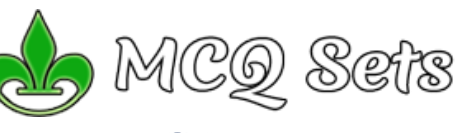

## The Timber Corporation of Nepal

## **Correct Answers**

**Question Number-Correct Option** 

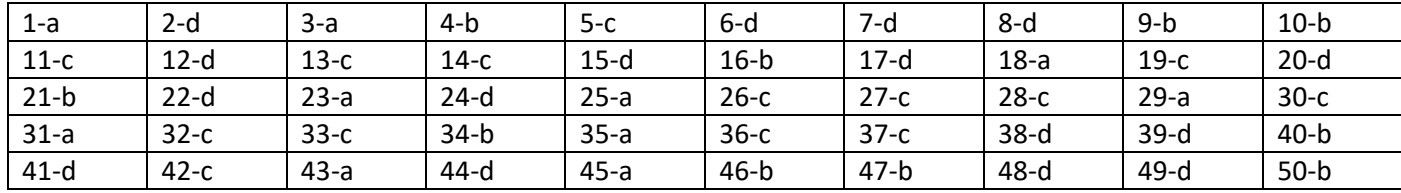